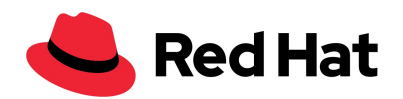

# Red Hat Enterprise Linux System Roles for SAP

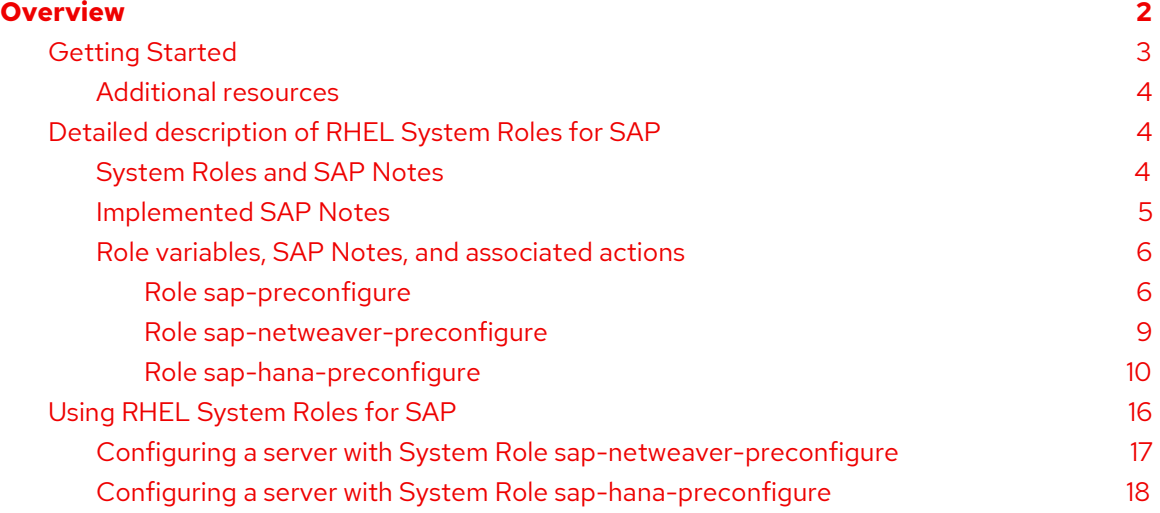

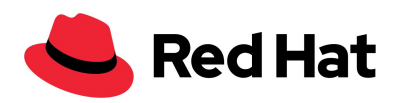

# <span id="page-1-0"></span>**Overview**

Red Hat Enterprise Linux (RHEL) 7 introduced RHEL System Roles for SAP to assist with remotely or locally configuring RHEL 7.6 and later, before installing SAP HANA or SAP NetWeaver software. RHEL System Roles for SAP development is based on the Linux [System](https://linux-system-roles.github.io/) [Roles](https://linux-system-roles.github.io/) upstream project. The following RHEL System Roles for SAP are provided as a Technology Preview:

- sap-preconfigure
- sap-netweaver-preconfigure
- sap-hana-preconfigure

**Important:** RHEL System Roles for SAP in Technology Preview status is tested as stable but the interface (role inputs) may receive future updates that might be incompatible with the current state. For information about Red Hat scope of support for Technology Preview features, see [Technology](https://access.redhat.com/support/offerings/techpreview/) Preview Features Support Scope.

**Note:** Before applying the roles, verify that the RHEL release is supported by the SAP software version that you are planning to install.

RHEL System Roles is a collection of roles executed by Ansible to assist administrators with server configuration. These roles are provided in the RHEL [Extras](https://access.redhat.com/support/policy/updates/extras/) repository. In contrast, RHEL System Roles for SAP is provided in the RHEL for SAP [Solutions](https://access.redhat.com/solutions/3082481) repositories. RHEL System Roles for SAP can be used by Ansible Engine, Ansible Tower, and Red Hat Satellite 6.5 and later to manage RHEL systems.

**Important:** RHEL subscriptions provide support for RHEL System Roles with [Ansible](https://access.redhat.com/products/red-hat-ansible-engine/) Engine, which is available in the Ansible Engine channel. However, RHEL subscriptions do not include full support for [Ansible](https://www.ansible.com/ansible-engine-pricing) Engine. If you require full support for Ansible Engine, a separate support subscription is necessary. Additional information is available at **Top [Support](https://access.redhat.com/ansible-top-support-policies) Policies for Red Hat** Ansible [Automation.](https://access.redhat.com/ansible-top-support-policies)

You can install Ansible Engine and RHEL System Roles for SAP on control nodes, which are used to configure or manage client nodes. RHEL System Roles for SAP is tested and supported by RHEL 7.6 and later. The roles should not be used for earlier clients, as SAP requirements and RHEL parameter settings might differ.

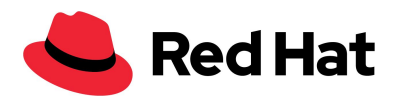

# <span id="page-2-0"></span>**Getting Started**

Use this procedure to install RHEL System Roles for SAP and Ansible.

#### **Procedure:**

1. Use subscription-manager to list the available Ansible Engine repositories. The generic "2" repository provides the latest release of the 2.X stream as opposed to configuring a more specific version such as 2.8.

**NOTE:** Ansible Engine 2.8 or later is recommended when running on a RHEL 7 control node that is managing RHEL 8 nodes to properly handle the transition to python3[.](https://access.redhat.com/articles/3050101#)

# subscription-manager refresh # subscription-manager repos --list | grep ansible

2. Permanently enable the Ansible Engine and the RHEL for SAP Solutions repositories using Red Hat Subscription Manager:

#### **RHEL 7:**

```
# subscription-manager repos \
--enable=rhel-7-server-ansible-2-rpms \
--enable=rhel-sap-hana-for-rhel-7-server-rpms
```
#### **RHEL 8:**

```
# subscription-manager repos \
--enable=ansible-2-for-rhel-8-x86 64-rpms \
--enable=rhel-8-for-x86_64-sap-solutions-rpms
```
3. Install Ansible Engine and RHEL System Roles for SAP:

# yum install ansible rhel-system-roles-sap

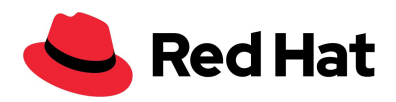

### <span id="page-3-0"></span>Additional resources

The rhel-system-roles-sap package is installed to the following locations where SUBSYSTEM is the name of the individual role; for example, sap-preconfigure and sap-hana-preconfigure. Each subsystem role includes a README file that explains all variables and how to use the role.

- Documentation: **RHEL 7:** /usr/share/doc/rhel-system-roles-sap-<version>/SUBSYSTEM/ **RHEL 8:** /usr/share/doc/rhel-system-roles-sap/SUBSYSTEM/
- Ansible Roles: /usr/share/ansible/roles/SUBSYSTEM/

# <span id="page-3-1"></span>**Detailed description of RHEL System Roles for SAP**

<span id="page-3-2"></span>System Roles and SAP Notes

The following table contains the System Role, the SAP Note, or the corresponding action for the supported RHEL release.

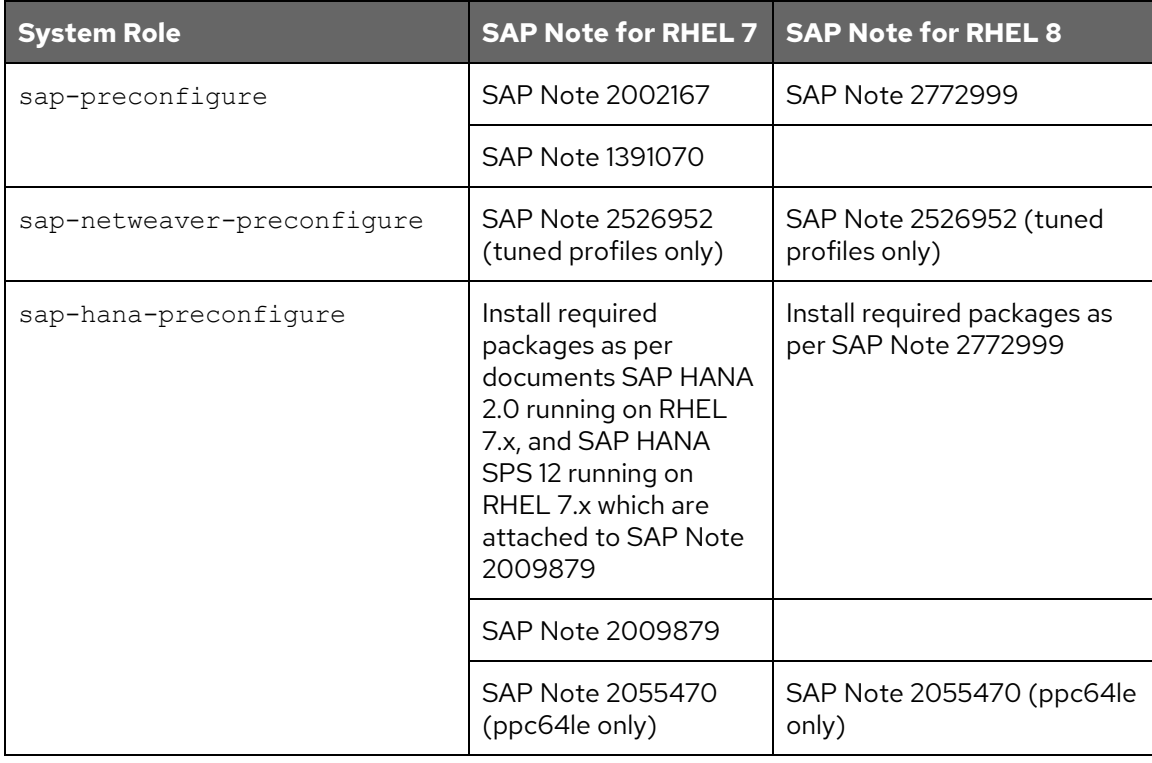

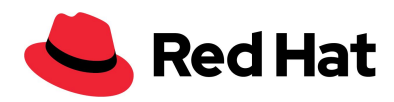

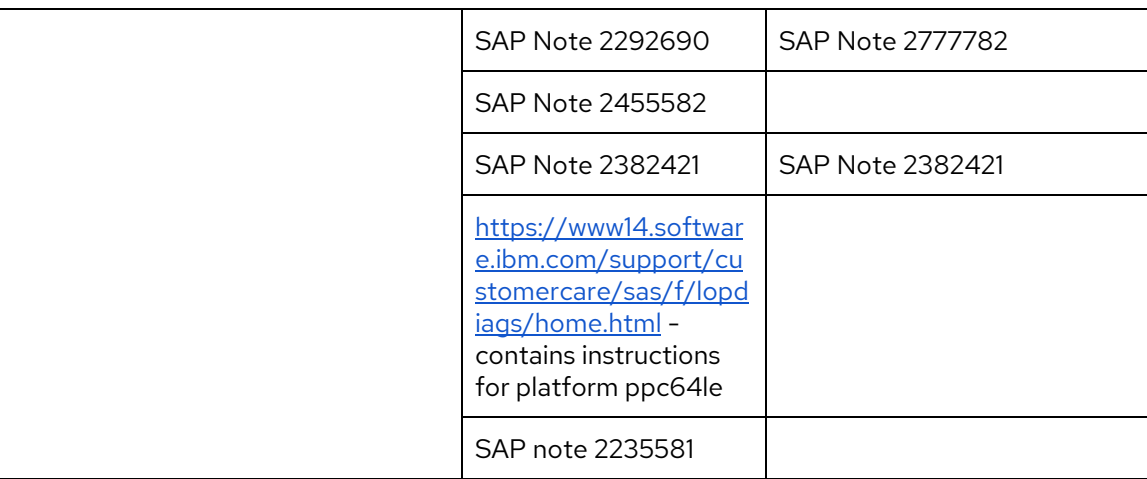

<span id="page-4-0"></span>Implemented SAP Notes

The following table contains SAP Notes and their purpose and scope. The RHEL column indicates the specific RHEL releases that each SAP Note supports.

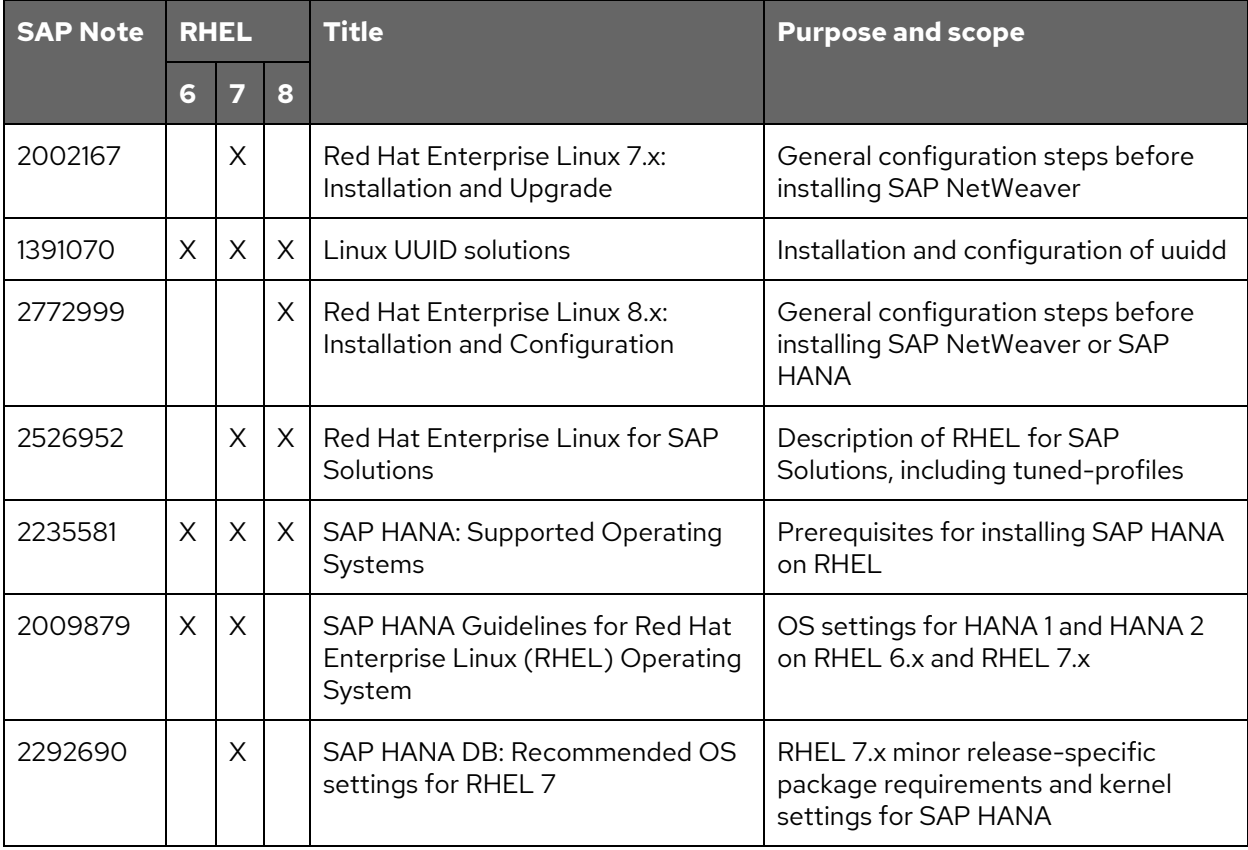

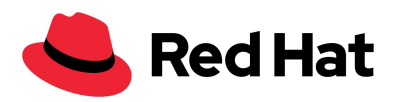

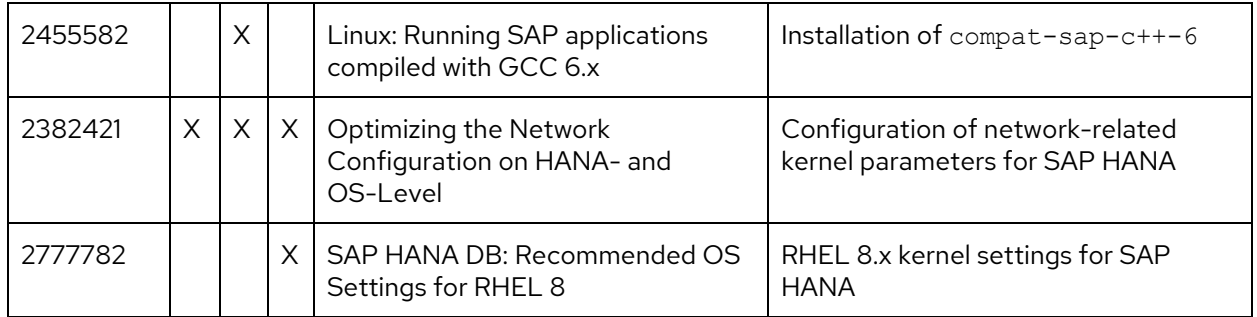

<span id="page-5-0"></span>Role variables, SAP Notes, and associated actions

Role variables are used for configuring the behavior of each role. They are described in the README. md file of each role, which is located in the following directories:

- **RHEL 7:** /usr/share/doc/rhel-system-roles-sap-<version>/SUBSYSTEM/
- **RHEL 8:** /usr/share/doc/rhel-system-roles-sap/SUBSYSTEM/

<span id="page-5-1"></span>The following tables describe the chapter in the SAP Note and the corresponding action.

Role sap-preconfigure

#### **RHEL 7**

1. SAP Note 2002167 - Red Hat Enterprise Linux 7.x installation and update

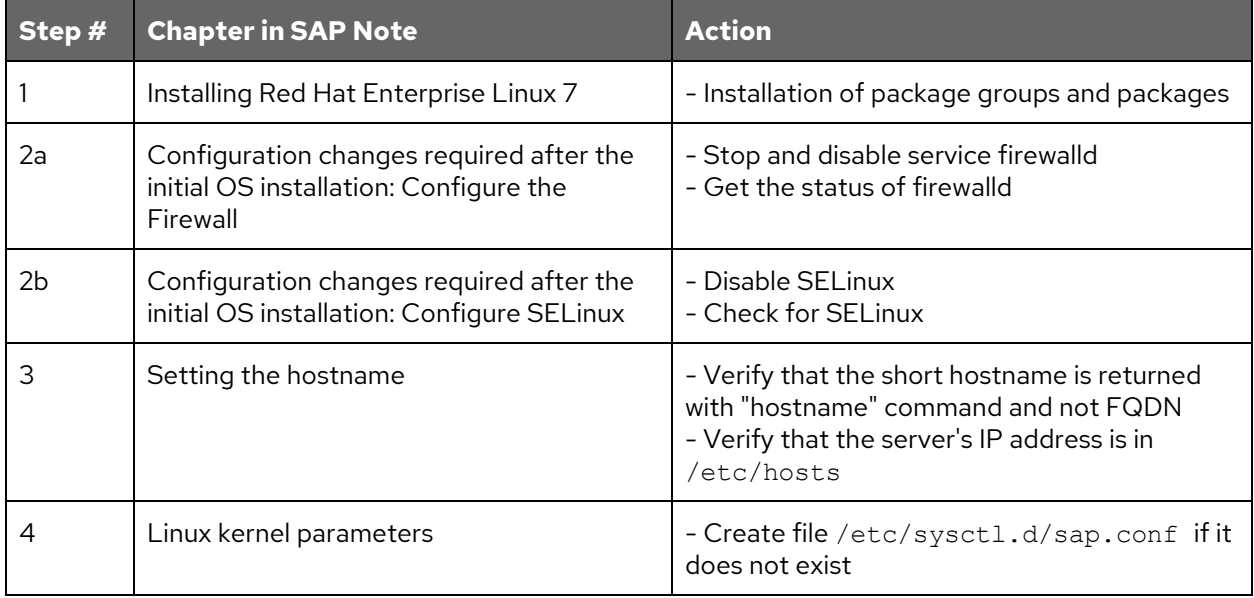

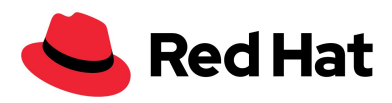

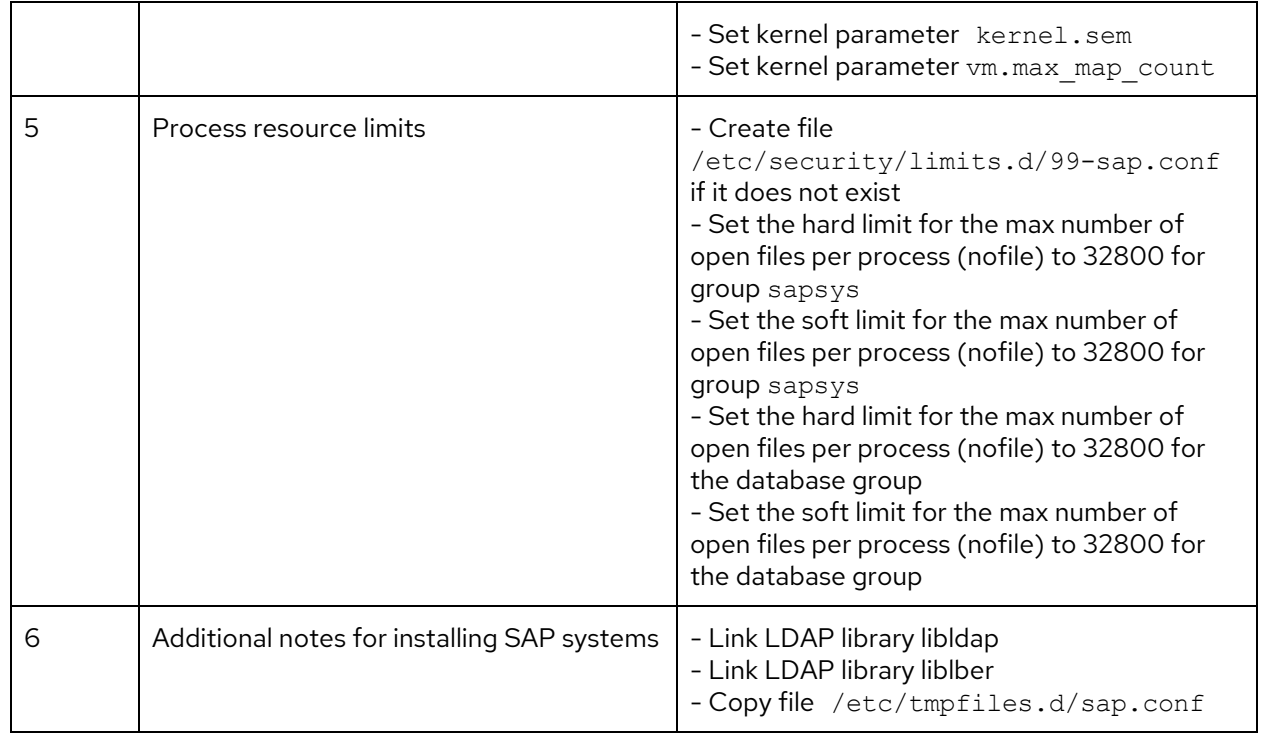

## 2. SAP Note 1391070 - Linux UUID solutions

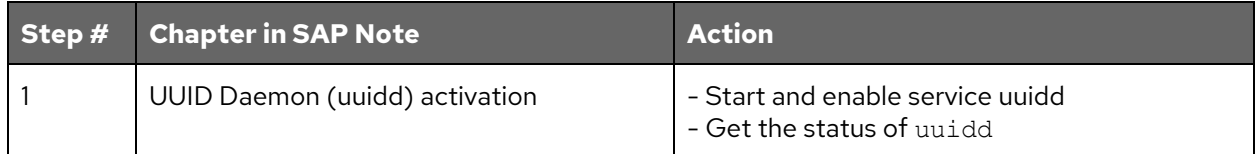

## **RHEL 8**

1. SAP Note 2772999 - Red Hat Enterprise Linux 8.x installation and configuration

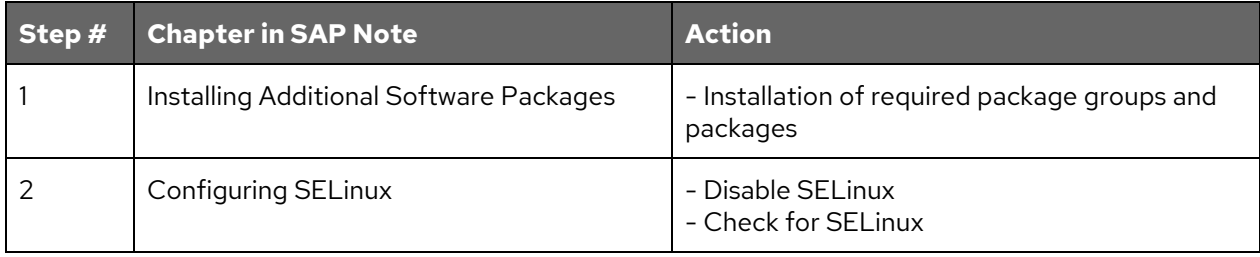

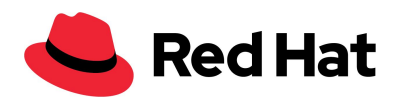

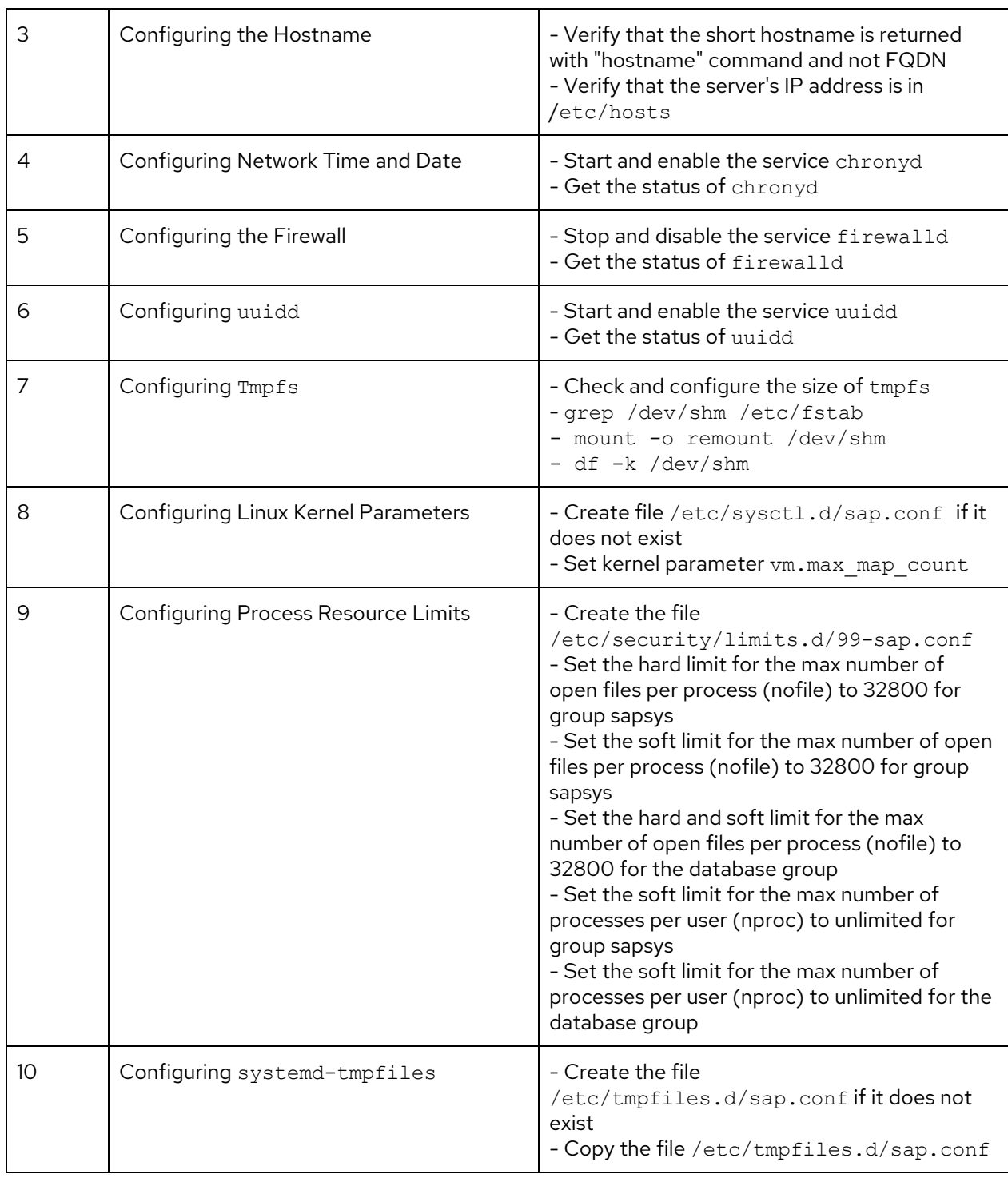

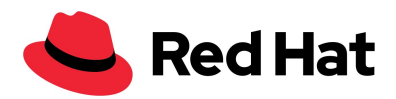

<span id="page-8-0"></span>Role sap-netweaver-preconfigure

## **RHEL 7**

## 1. SAP Note 2526952 - Red Hat Enterprise Linux for SAP Solutions

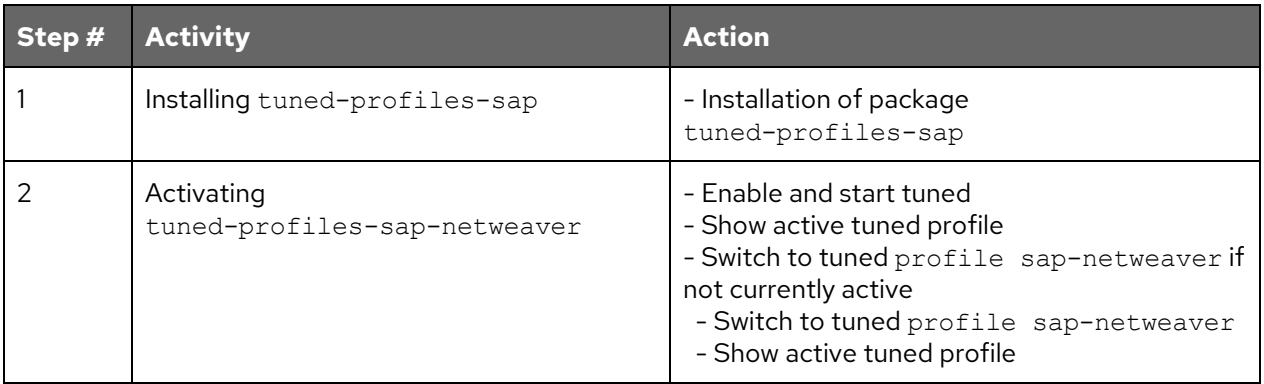

#### **RHEL 8**

1. SAP Note 2526952 - Red Hat Enterprise Linux for SAP Solutions

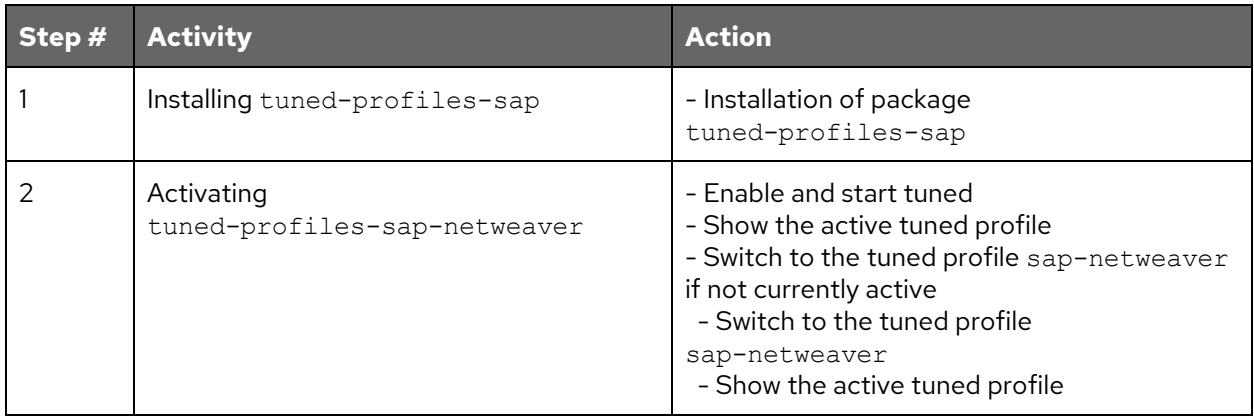

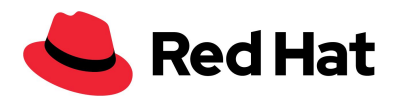

<span id="page-9-0"></span>Role sap-hana-preconfigure

## **RHEL 7**

1. SAP Note 2009879 - SAP HANA Guidelines for Red Hat Enterprise Linux Operating System

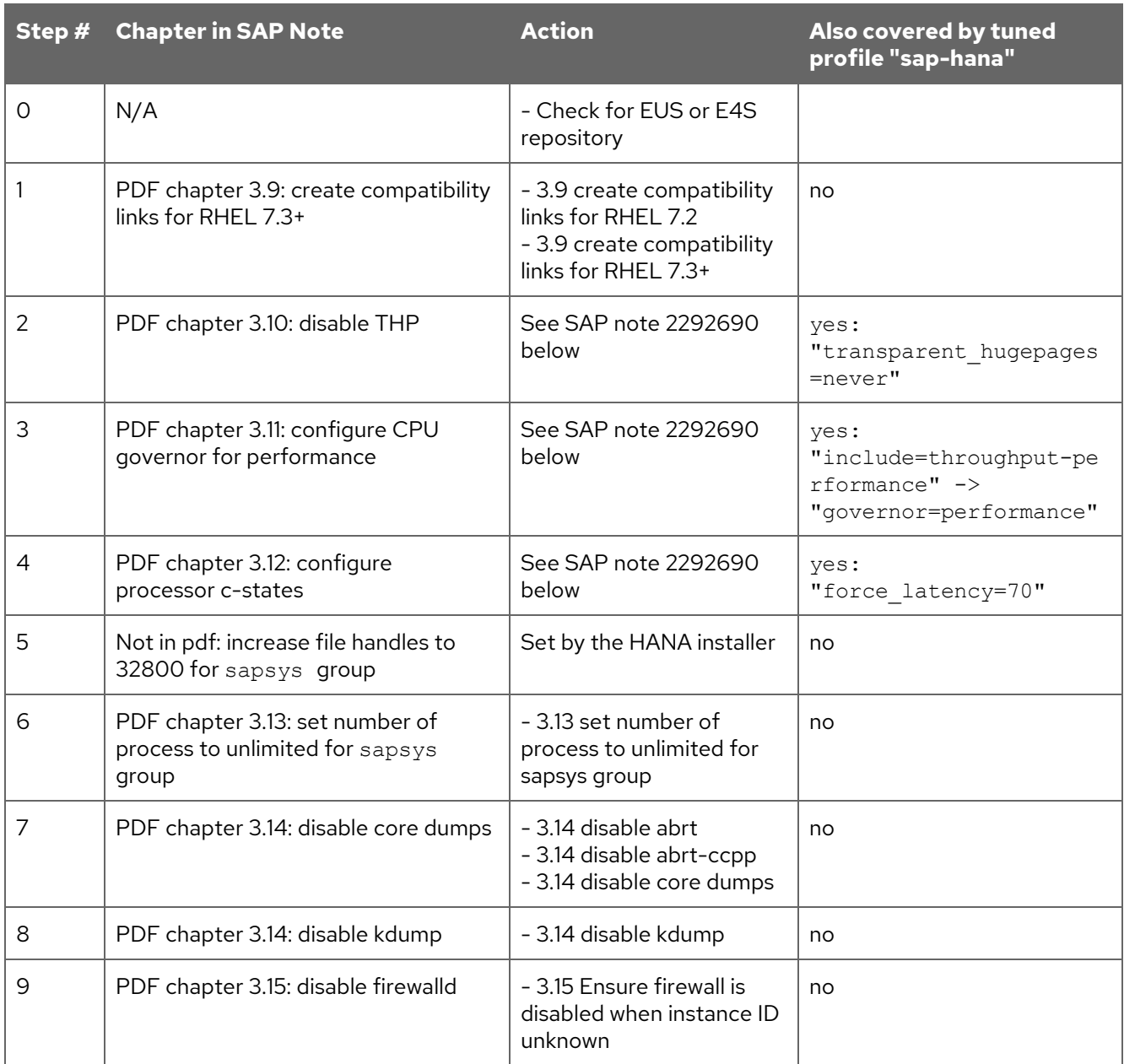

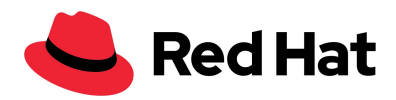

2. SAP Note 2055470 (ppc64le only) - HANA on POWER Planning and Installation Specifics - Central Note:

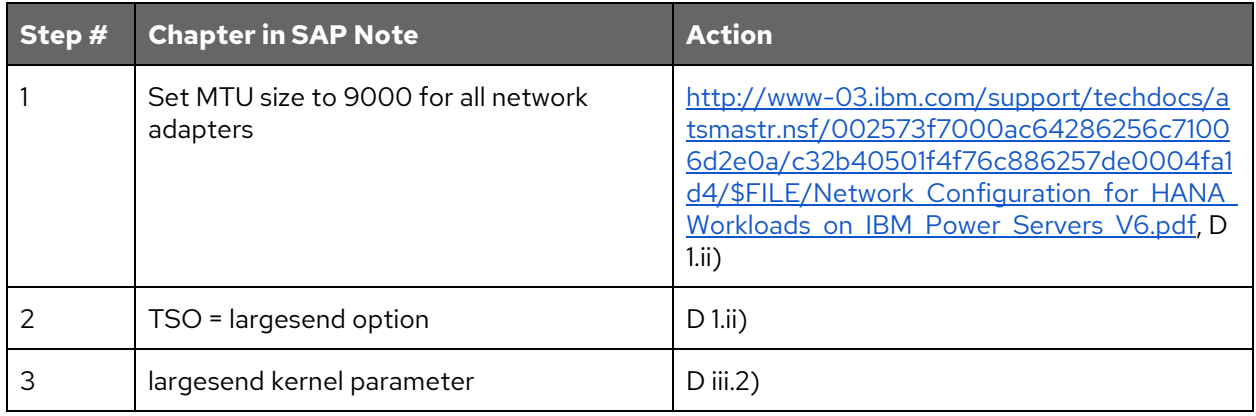

3. SAP Note 2292690 - SAP HANA DB: Recommended OS settings for RHEL 7

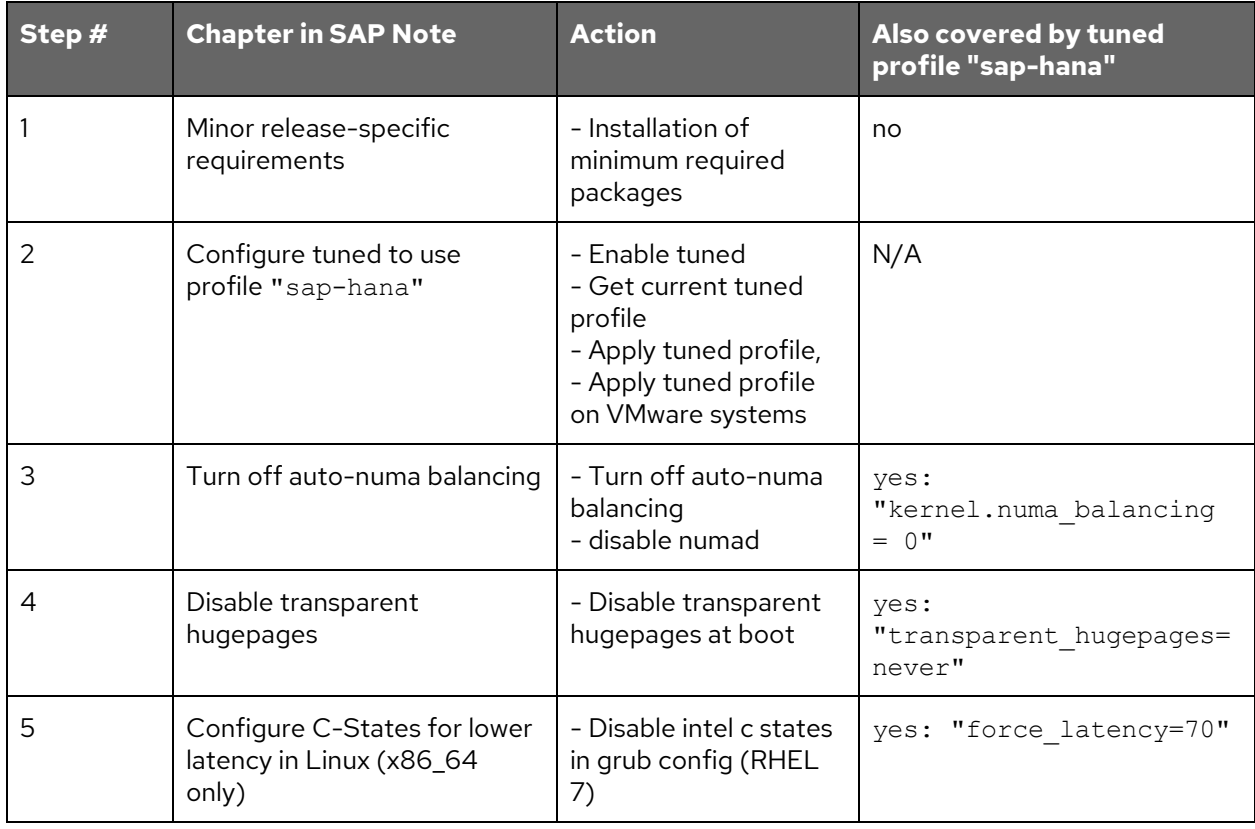

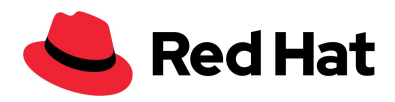

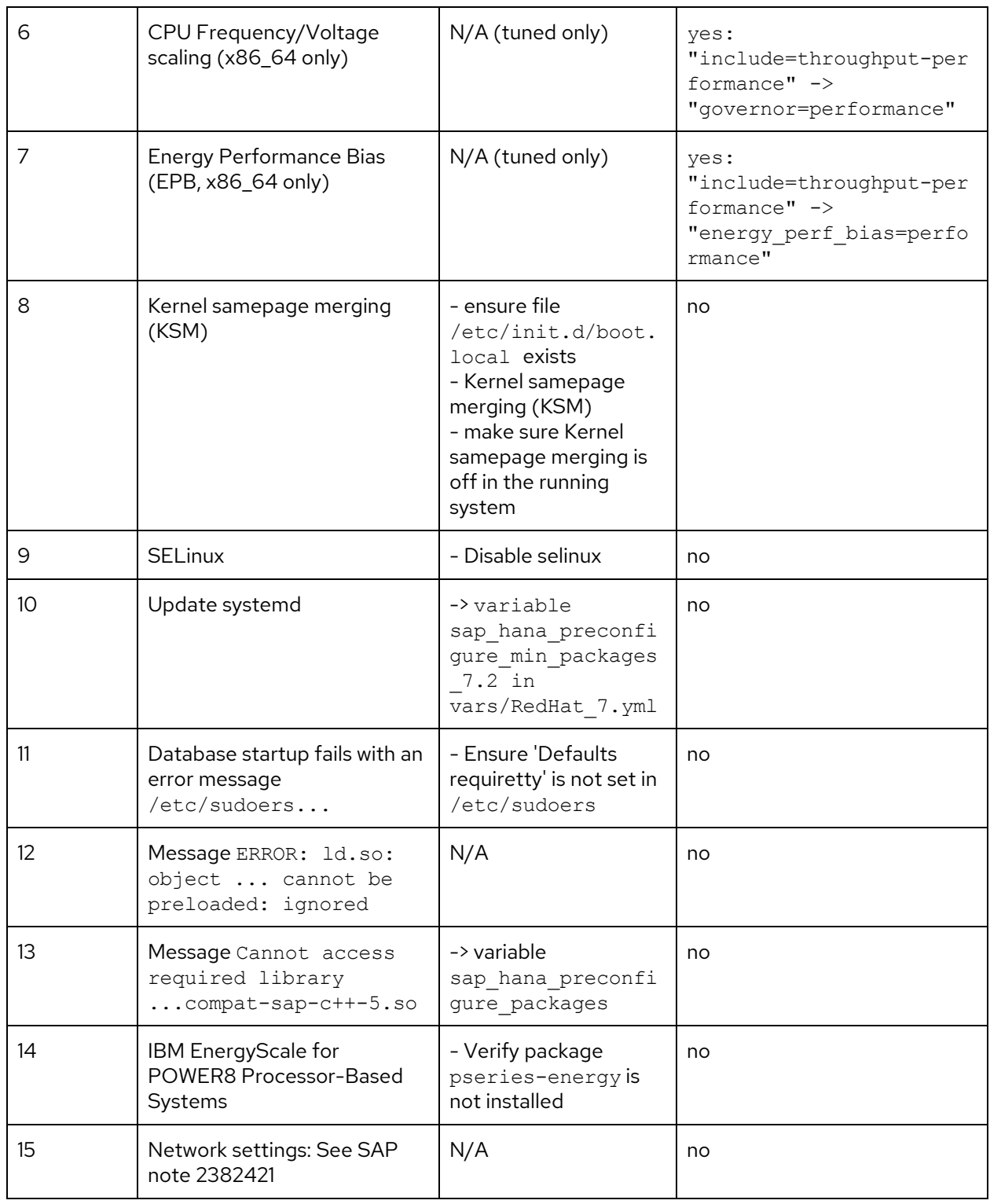

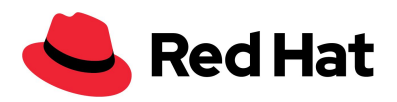

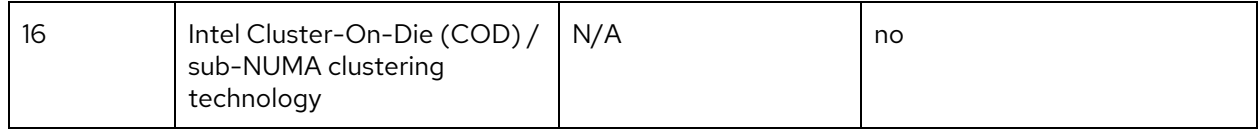

## 4. SAP Note 2455582 - Linux: Running SAP applications compiled with GCC 6.x

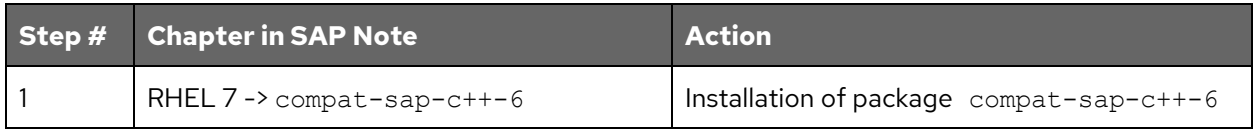

#### 5. SAP Note 2382421 - Optimizing the Network Configuration on HANA- and OS-Level

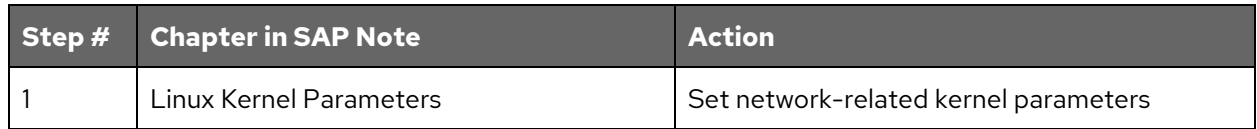

### **RHEL 8**

1. Install required packages as per SAP note 2772999

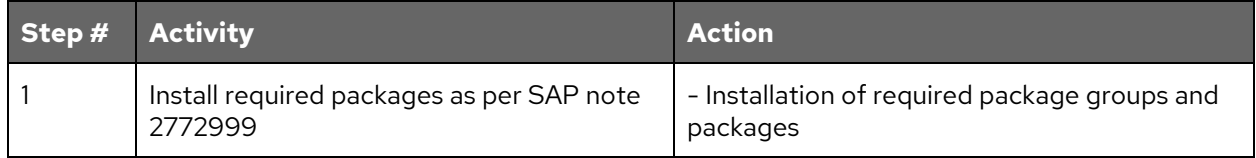

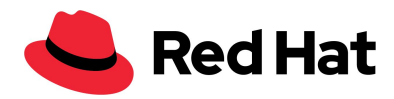

## 2. SAP Note 2777782 - SAP HANA DB: Recommended OS Settings for RHEL 8

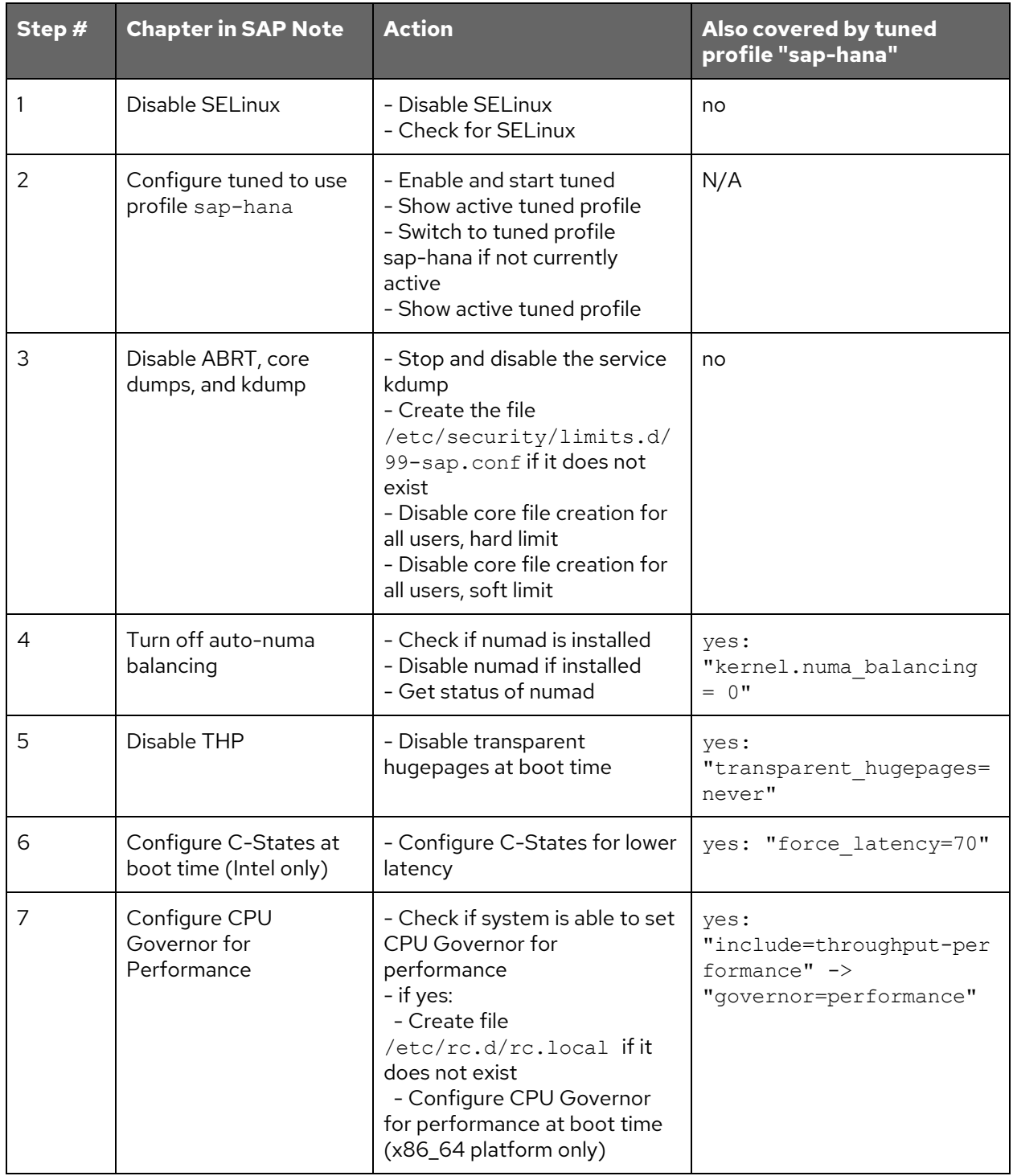

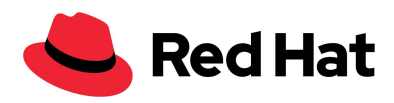

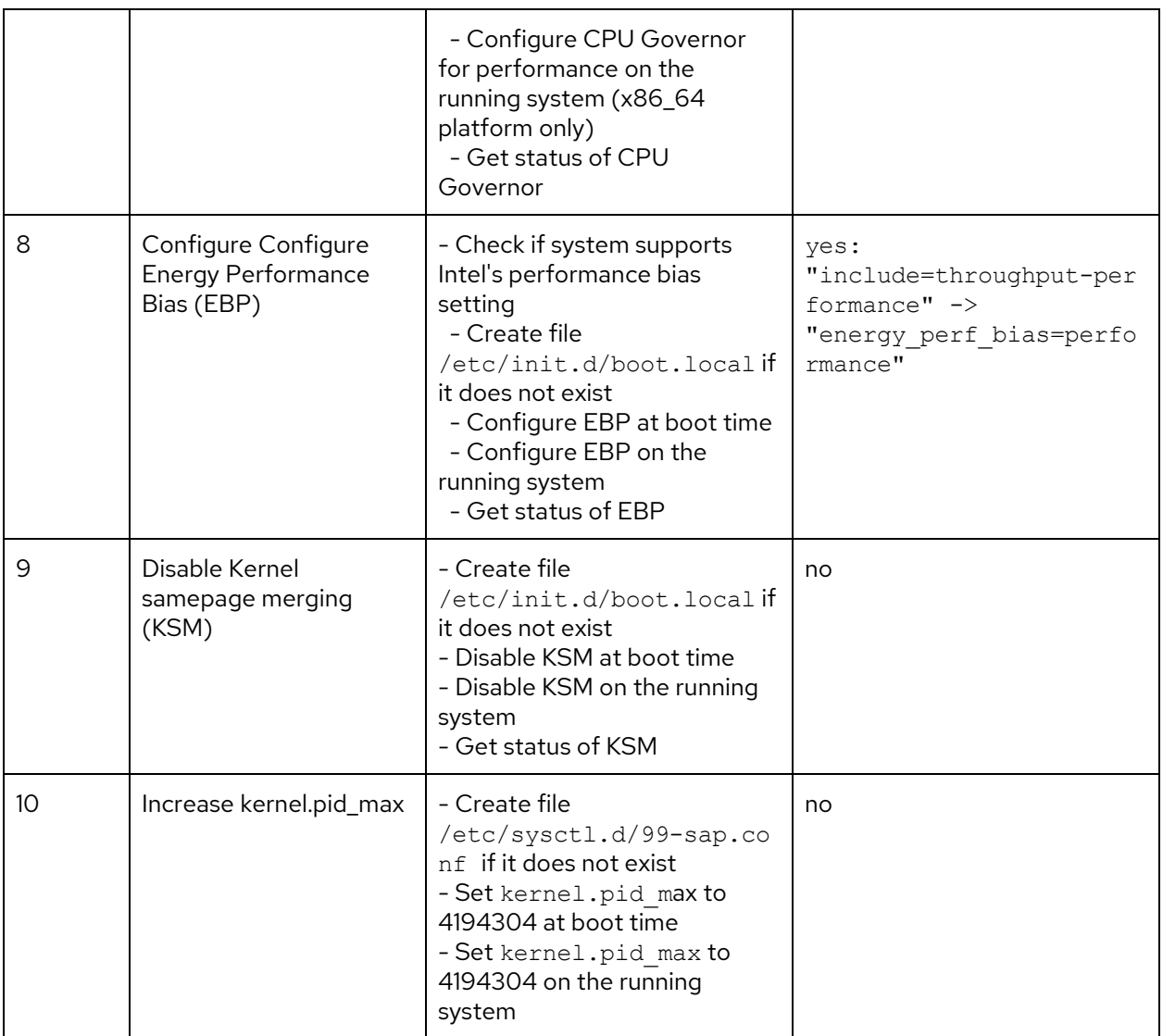

# 3. SAP Note 2382421 - Optimizing the Network Configuration on HANA- and OS-Level

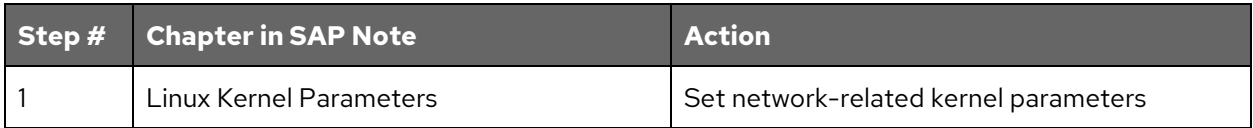

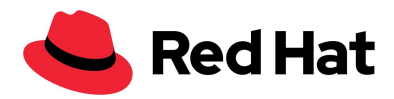

# <span id="page-15-0"></span>**Using RHEL System Roles for SAP**

Use the following procedures to configure servers for the installation of SAP NetWeaver or SAP HANA using RHEL System Roles for SAP.

#### **Prerequisites:**

- 1. Verify that the servers to be configured with RHEL System Roles for SAP are correctly set up for installing Red Hat software packages from a Red Hat Satellite server or the Red Hat Customer Portal.
- 2. RHEL System Roles for SAP requires that the Ansible control node uses locale C or en US.UTF-8 to display system messages in English. Run the following command on the Ansible control node to check the current setting:

```
# locale
```
The output should display either C or en US.UTF-8 in the line starting with LC\_MESSAGES=.

If the locale command does not produce the expected output, run the following command on the Ansible control node before executing the ansible-playbook command:

```
# export LC_ALL=C
```
Or

# export LC\_ALL=en\_US.UTF-8

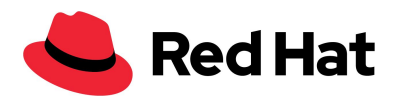

<span id="page-16-0"></span>Configuring a server with System Role sap-netweaver-preconfigure

1. Create or modify the file /etc/ansible/hosts that contains the hosts you want to configure, with one line per host. For example:

host01 Host02 2. Create a file that contains the following lines. In this example, the file is called site. yaml. ---

- hosts: all roles: - role: sap-preconfigure - role: sap-neteaver-preconfigure ...

3. Run the following command to configure host01 and host02 for the installation of SAP NetWeaver:

# ansible-playbook -l host01,host02 site.yml

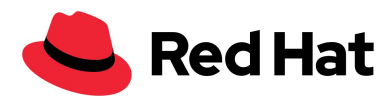

<span id="page-17-0"></span>Configuring a server with System Role sap-hana-preconfigure

1. Create or modify the file /etc/ansible/hosts that contains the hosts you want to configure, with one line per host. For example:

```
host01
       host02
2. Create a file that contains the following lines. In this example, the file is called site.yaml.
---
- hosts: all
  roles:
  - role: sap-preconfigure
```

```
- role: sap-hana-preconfigure
```
---

3. Run the following command to configure host01 and host02 for the installation of SAP HANA:

# ansible-playbook -l host01,host02 site.yml

For further information about using System Roles, see the Red Hat Article [3050101](https://access.redhat.com/articles/3050101) - Red Hat [Enterprise](https://access.redhat.com/articles/3050101) Linux (RHEL) System Roles.